Pham 170492

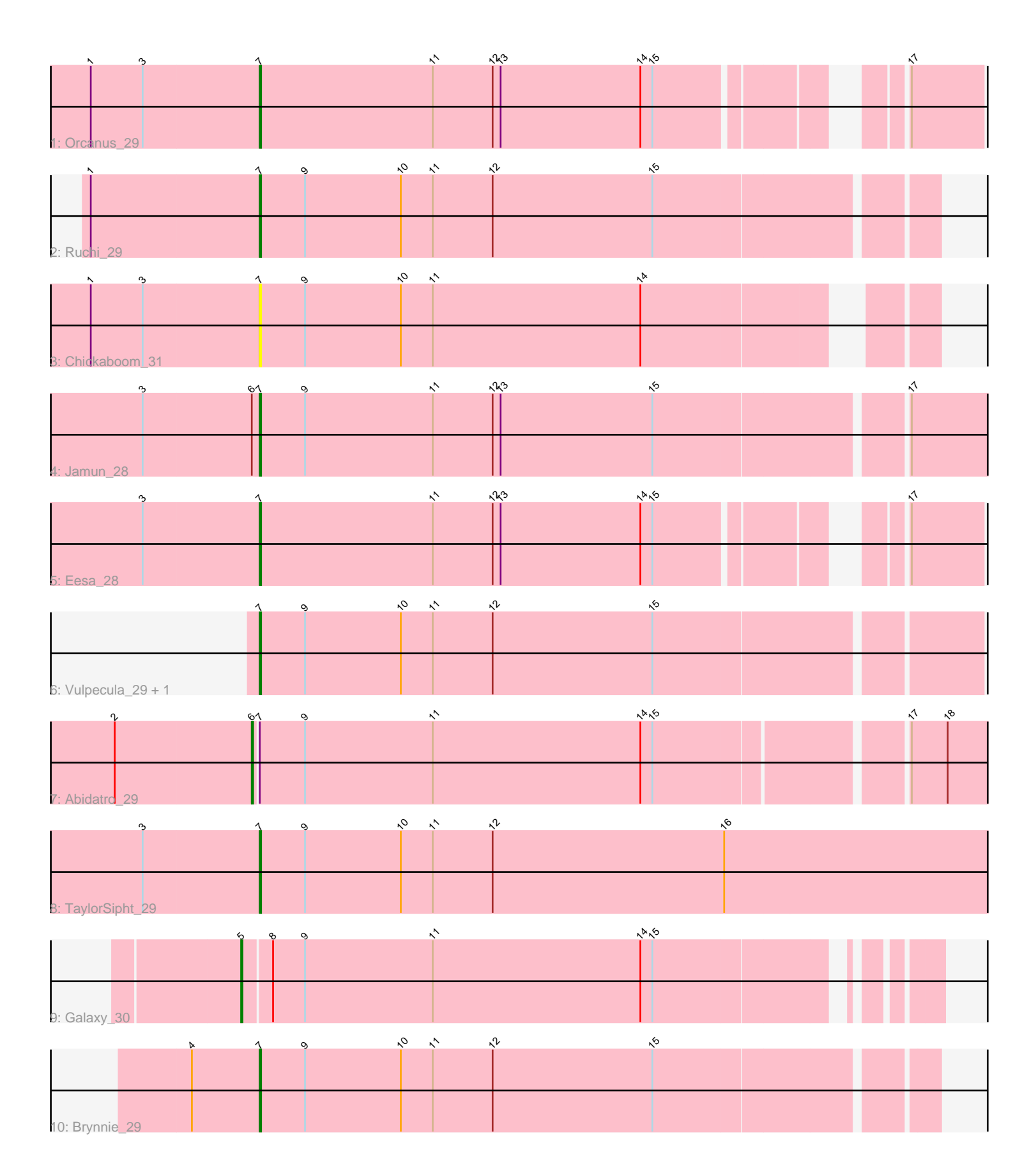

Note: Tracks are now grouped by subcluster and scaled. Switching in subcluster is indicated by changes in track color. Track scale is now set by default to display the region 30 bp upstream of start 1 to 30 bp downstream of the last possible start. If this default region is judged to be packed too tightly with annotated starts, the track will be further scaled to only show that region of the ORF with annotated starts. This action will be indicated by adding "Zoomed" to the title. For starts, yellow indicates the location of called starts comprised solely of Glimmer/GeneMark auto-annotations, green indicates the location of called starts with at least 1 manual gene annotation.

# Pham 170492 Report

This analysis was run 07/09/24 on database version 566.

Pham number 170492 has 11 members, 1 are drafts.

Phages represented in each track:

- Track 1 : Orcanus 29
- Track 2 : Ruchi 29
- Track 3 : Chickaboom\_31
- Track 4 : Jamun\_28
- Track 5 : Eesa\_28
- Track 6 : Vulpecula\_29, Basilisk\_30
- Track 7 : Abidatro 29
- Track 8 : TaylorSipht\_29
- Track 9 : Galaxy\_30
- Track 10 : Brynnie 29

## **Summary of Final Annotations (See graph section above for start numbers):**

The start number called the most often in the published annotations is 7, it was called in 8 of the 10 non-draft genes in the pham.

Genes that call this "Most Annotated" start: • Basilisk\_30, Brynnie\_29, Chickaboom\_31, Eesa\_28, Jamun\_28, Orcanus\_29, Ruchi\_29, TaylorSipht\_29, Vulpecula\_29,

Genes that have the "Most Annotated" start but do not call it: • Abidatro\_29,

Genes that do not have the "Most Annotated" start: • Galaxy\_30,

## **Summary by start number:**

Start 5:

- Found in 1 of 11 ( 9.1% ) of genes in pham
- Manual Annotations of this start: 1 of 10
- Called 100.0% of time when present
- Phage (with cluster) where this start called: Galaxy\_30 (AS1),

Start 6:

- Found in 2 of 11 ( 18.2% ) of genes in pham
- Manual Annotations of this start: 1 of 10
- Called 50.0% of time when present
- Phage (with cluster) where this start called: Abidatro 29 (AS1),

Start 7:

- Found in 10 of 11 ( 90.9% ) of genes in pham
- Manual Annotations of this start: 8 of 10
- Called 90.0% of time when present

• Phage (with cluster) where this start called: Basilisk\_30 (AS1), Brynnie\_29 (AS1), Chickaboom\_31 (AS1), Eesa\_28 (AS1), Jamun\_28 (AS1), Orcanus\_29 (AS1), Ruchi\_29 (AS1), TaylorSipht\_29 (AS1), Vulpecula\_29 (AS1),

## **Summary by clusters:**

There is one cluster represented in this pham: AS1

Info for manual annotations of cluster AS1:

•Start number 5 was manually annotated 1 time for cluster AS1.

•Start number 6 was manually annotated 1 time for cluster AS1.

•Start number 7 was manually annotated 8 times for cluster AS1.

### **Gene Information:**

Gene: Abidatro\_29 Start: 21393, Stop: 20860, Start Num: 6 Candidate Starts for Abidatro\_29: (2, 21495), (Start: 6 @21393 has 1 MA's), (Start: 7 @21390 has 8 MA's), (9, 21357), (11, 21261), (14, 21105), (15, 21096), (17, 20922), (18, 20895),

Gene: Basilisk\_30 Start: 22338, Stop: 21847, Start Num: 7 Candidate Starts for Basilisk\_30: (Start: 7 @22338 has 8 MA's), (9, 22305), (10, 22233), (11, 22209), (12, 22164), (15, 22044),

Gene: Brynnie\_29 Start: 22216, Stop: 21725, Start Num: 7 Candidate Starts for Brynnie\_29: (4, 22267), (Start: 7 @22216 has 8 MA's), (9, 22183), (10, 22111), (11, 22087), (12, 22042), (15, 21922),

Gene: Chickaboom\_31 Start: 21353, Stop: 20883, Start Num: 7 Candidate Starts for Chickaboom\_31: (1, 21479), (3, 21440), (Start: 7 @21353 has 8 MA's), (9, 21320), (10, 21248), (11, 21224), (14, 21068),

Gene: Eesa\_28 Start: 22106, Stop: 21612, Start Num: 7 Candidate Starts for Eesa\_28: (3, 22193), (Start: 7 @22106 has 8 MA's), (11, 21977), (12, 21932), (13, 21926), (14, 21821), (15, 21812), (17, 21665),

Gene: Galaxy\_30 Start: 21976, Stop: 21491, Start Num: 5 Candidate Starts for Galaxy\_30:

(Start: 5 @21976 has 1 MA's), (8, 21955), (9, 21931), (11, 21835), (14, 21679), (15, 21670),

Gene: Jamun\_28 Start: 21237, Stop: 20692, Start Num: 7 Candidate Starts for Jamun\_28: (3, 21321), (Start: 6 @21240 has 1 MA's), (Start: 7 @21237 has 8 MA's), (9, 21204), (11, 21108), (12, 21063), (13, 21057), (15, 20943), (17, 20766),

Gene: Orcanus\_29 Start: 21876, Stop: 21382, Start Num: 7 Candidate Starts for Orcanus\_29: (1, 22002), (3, 21963), (Start: 7 @21876 has 8 MA's), (11, 21747), (12, 21702), (13, 21696), (14, 21591), (15, 21582), (17, 21435),

Gene: Ruchi\_29 Start: 22284, Stop: 21793, Start Num: 7 Candidate Starts for Ruchi\_29: (1, 22410), (Start: 7 @22284 has 8 MA's), (9, 22251), (10, 22179), (11, 22155), (12, 22110), (15, 21990),

Gene: TaylorSipht\_29 Start: 21289, Stop: 20720, Start Num: 7 Candidate Starts for TaylorSipht\_29: (3, 21373), (Start: 7 @21289 has 8 MA's), (9, 21256), (10, 21184), (11, 21160), (12, 21115), (16, 20941),

Gene: Vulpecula\_29 Start: 21960, Stop: 21436, Start Num: 7 Candidate Starts for Vulpecula\_29: (Start: 7 @21960 has 8 MA's), (9, 21927), (10, 21855), (11, 21831), (12, 21786), (15, 21666),